# Package 'bspline'

July 2, 2024

Type Package

Title B-Spline Interpolation and Regression

Version 2.2.2

Author Serguei Sokol <sokol@insa-toulouse.fr>

Maintainer Serguei Sokol <sokol@insa-toulouse.fr>

Description Build and use B-splines for interpolation and regression. In case of regression, equality constraints as well as monotonicity and/or positivity of B-spline weights can be imposed. Moreover, knot positions (not only spline weights) can be part of optimized parameters too. For this end, 'bspline' is able to calculate Jacobian of basis vectors as function of knot positions. User is provided with functions calculating spline values at arbitrary points. These functions can be differentiated and integrated to obtain B-splines calculating derivatives/integrals at any point. B-splines of this package can simultaneously operate on a series of curves sharing the same set of knots. 'bspline' is written with concern about computing performance that's why the basis and Jacobian calculation is implemented in C++. The rest is implemented in R but without notable impact on computing speed.

URL <https://github.com/MathsCell/bspline>

BugReports <https://github.com/MathsCell/bspline/issues> License GPL-2 Encoding UTF-8 **Imports** Rcpp  $(>= 1.0.7)$ , nlsic  $(>= 1.0.2)$ , arrApply LinkingTo Rcpp, RcppArmadillo RoxygenNote 7.3.1 Suggests RUnit Copyright INRAE/INSA/CNRS NeedsCompilation yes

Repository CRAN

Date/Publication 2024-07-02 15:00:02 UTC

### <span id="page-1-0"></span> $2 \t\t\t b$ curve

# **Contents**

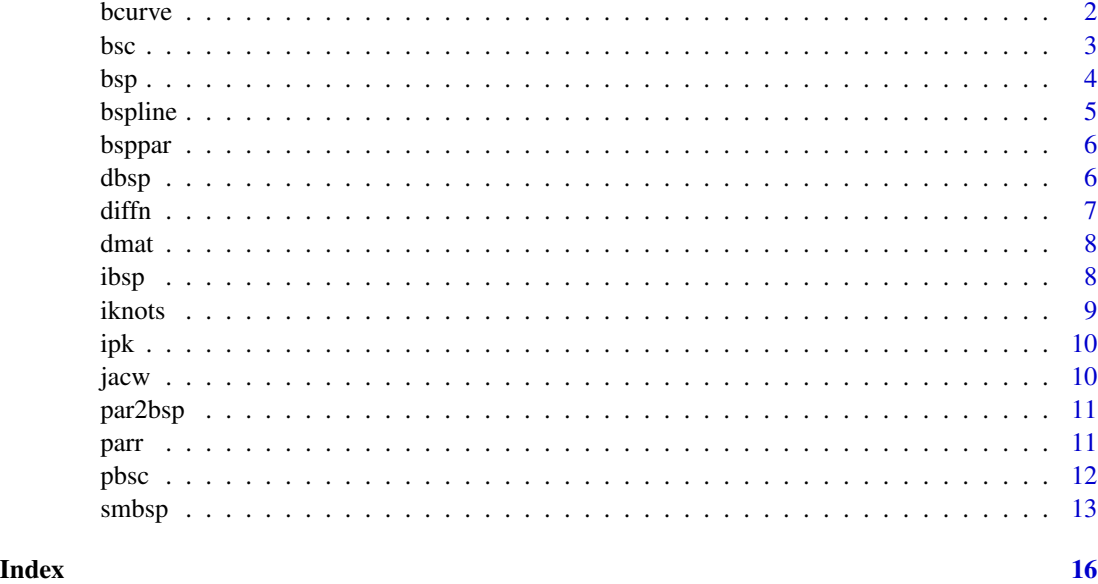

bcurve *nD B-curve governed by (x,y,...) control points.*

# Description

nD B-curve governed by (x,y,...) control points.

# Usage

bcurve(xy,  $n = 3$ )

# Arguments

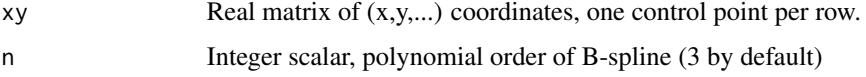

# Details

The curve will pass by the first and the last points in 'xy'. The tangents at the first and last points will coincide with the first and last segments of control points. Example of signature is inspired from this [blog.](https://www.r-bloggers.com/2023/03/little-useless-useful-r-functions-using-xspline-to-create-wacky-signatures/)

# Value

Function of one argument calculating B-curve. The argument is supposed to be in [0, 1] interval.

<span id="page-2-0"></span> $\frac{1}{3}$ 

# Examples

```
# simulate doctor's signature ;)
 set.seed(71);
 xy=matrix(rnorm(16), ncol=2)
 tp=seq(0,1,len=301)
 doc_signtr=bcurve(xy)
 plot(doc_signtr(tp), t="l", xaxt='n', yaxt='n', ann=FALSE, frame.plot=FALSE,
     xlim=range(xy[,1]), ylim=range(xy[,2]))
 # see where control points are
 text(xy, labels=seq(nrow(xy)), col=rgb(0, 0, 0, 0.25))
 # join them by segments
 lines(bcurve(xy, n=1)(tp), col=rgb(0, 0, 1, 0.25))# randomly curved wire in 3D space
## Not run:
 if (requireNamespace("rgl", quietly=TRUE)) {
    xyz=matrix(rnorm(24),ncol=3)
     tp=seq(0,1,len=201)
    curv3d=bcurve(xyz)
     rgl::plot3d(curv3d(tp), t="l", decorate=FALSE)
 }
## End(Not run)
```
<span id="page-2-1"></span>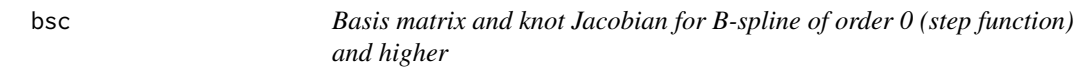

# Description

This function is analogous but not equivalent to splines:bs() and splines2::bSpline(). It is also several times faster.

### Usage

 $bsc(x, xk, n = 3L, cjac = FALSE)$ 

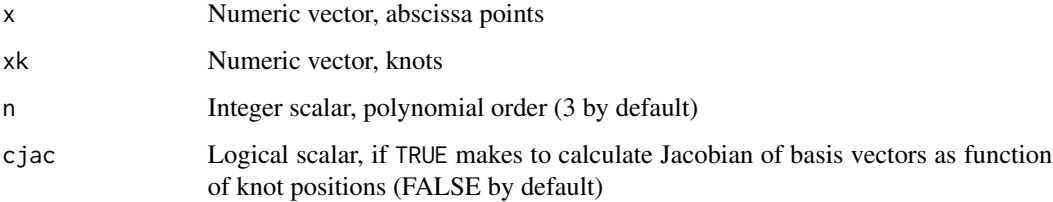

# <span id="page-3-0"></span>Details

For n==0, step function is defined as constant on each interval  $\lceil xk[i] \rceil$ ;  $xk[i+1][$ , i.e. closed on the left and open on the right except for the last interval which is closed on the right too. The Jacobian for step function is considered 0 in every x point even if in points where x=xk, the derivative is not defined.

For n==1, Jacobian is discontinuous in such points so for these points we take the derivative from the right.

# Value

Numeric matrix (for cjac=FALSE), each column correspond to a B-spline calculated on x; or List (for cjac=TRUE) with components

- **mat** basis matrix of dimension  $nx \times nw$ , where  $nx$  is the length of x and  $nw=nk-n-1$  is the number of basis vectors
- jac array of dimension  $nx \times (n+2) \times nw$  where  $n+2$  is the number of support knots for each basis vector

# See Also

[splines::bs()], [splines2::bSpline()]

# Examples

```
x=seq(0, 5, length.out=101)
# cubic basis matrix
n=3
m=bsc(x, xk=c(rep(0, n+1), 1:4, rep(5, n+1)), n=n)
math(x, m, t='1")stopifnot(all.equal.numeric(c(m), c(splines::bs(x, knots = 1:4, degree = n, intercept = TRUE))))
```
bsp *Calculate B-spline values from their coefficients qw and knots xk*

### Description

Calculate B-spline values from their coefficients qw and knots xk

### Usage

 $bsp(x, xk, qw, n = 3L)$ 

### <span id="page-4-0"></span>bspline 5

### Arguments

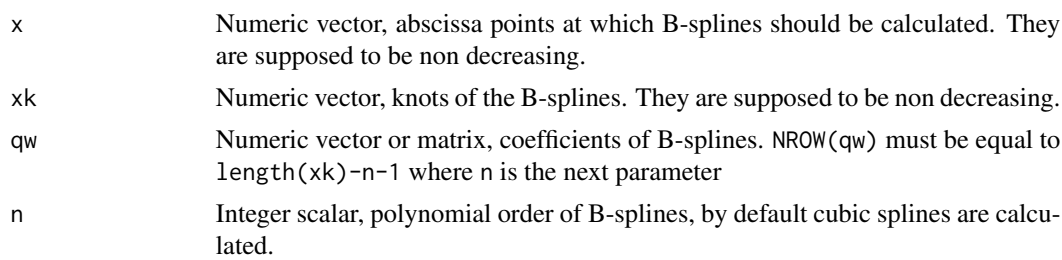

### Details

This function does nothing else than calculate a dot-product between a B-spline basis matrix calculated by bsc() and coefficients qw. If qw is a matrix, each column corresponds to a separate set of coefficients. For x values falling outside of xk range, the B-splines values are set to 0. To get a function calculating spline values at arbitrary points from xk and qw, cf. par2bsp().

# Value

Numeric matrix (column number depends on qw dimensions), B-spline values on x.

### See Also

[bsc], [par2bsp]

bspline *bspline: build and use B-splines for interpolation and regression.*

### **Description**

Build and use B-splines for interpolation and regression. In case of regression, equality constraints as well as monotonicity requirement can be imposed. Moreover, knot positions (not only spline coefficients) can be part of optimized parameters too. User is provided with functions calculating spline values at arbitrary points. This functions can be differentiated to obtain B-splines calculating derivatives at any point. B-splines of this package can simultaneously operate on a series of curves sharing the same set of knots. 'bspline' is written with concern about computing performance that's why the basis calculation is implemented in C++. The rest is implemented in R but without notable impact on computing speed.

### bspline functions

"bsc:" basis matrix (implemented in C++)

"bsp:" values of B-spline from its coefficients

"dbsp:" derivative of B-spline

"par2bsp:" build B-spline function from parameters

"bsppar:" retrieve B-spline parameters from its function

<span id="page-5-0"></span>"smbsp:" build smoothing B-spline

"fitsmbsp:" build smoothing B-spline with optimized knot positions

"diffn:" finite differences

# See Also

Useful links:

- <https://github.com/MathsCell/bspline>
- Report bugs at <https://github.com/MathsCell/bspline/issues>

# bsppar *Retrieve parameters of B-splines*

# Description

Retrieve parameters of B-splines

### Usage

bsppar(f)

## Arguments

f Function, B-splines such that returned by par3bsp(), smbsp(), ...

### Value

List having components: n - polynomial order, qw - coefficients, xk - knots

<span id="page-5-1"></span>

dbsp *Derivative of B-spline*

## Description

Derivative of B-spline

### Usage

dbsp(f, nderiv =  $1L$ , same\_xk =  $FALSE$ )

### <span id="page-6-0"></span>diffn **7**

### Arguments

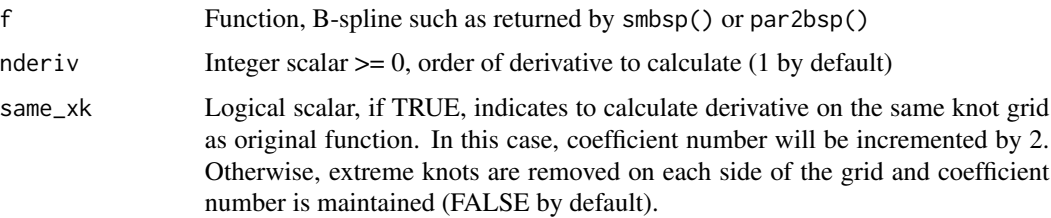

# Value

Function calculating requested derivative

# Examples

```
x=seq(0., 1., length.out=11L)
y=sin(2*pi*x)
f=smbsp(x, y, nki=2L)
d_f=dbsp(f)
xf=seq(0., 1., length.out=101) # fine grid for plotting
plot(xf, d_f(xf)) # derivative estimated by B-splines
lines(xf, 2.*pi*cos(2*pi*xf), col="blue") # true derivative
xk=bsppar(d_f)$xk
points(xk, d_f(xk), pch="x", col="red") # knot positions
```
diffn *Finite differences*

# Description

Calculate dy/dx where x,y are first and the rest of columns in the entry matrix 'm'

# Usage

```
diffn(m, ndiff = 1L)
```
# Arguments

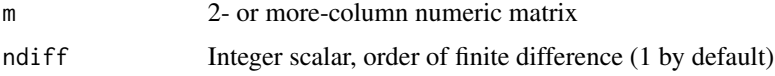

### Value

Numeric matrix, first column is midpoints of x, the second and following are dy/dx

### <span id="page-7-0"></span>Description

Calculate matrix for obtaining coefficients of first-derivative B-spline. They can be calculated as dqw=Md %\*% qw. Here, dqw are coefficients of the first derivative, Md is the matrix returned by this function, and qw are the coefficients of differentiated B-spline.

### Usage

 $dmat(nqw = NULL, xk = NULL, n = NULL, f = NULL, same_xk = FALSE)$ 

### Arguments

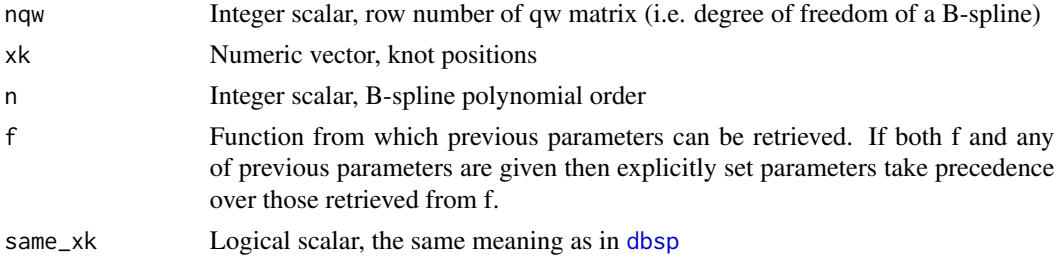

### Value

Numeric matrix of size nqw-1 x nqw

ibsp *Indefinite integral of B-spline*

# Description

Indefinite integral of B-spline

# Usage

 $ibsp(f, const = 0, nint = 1L)$ 

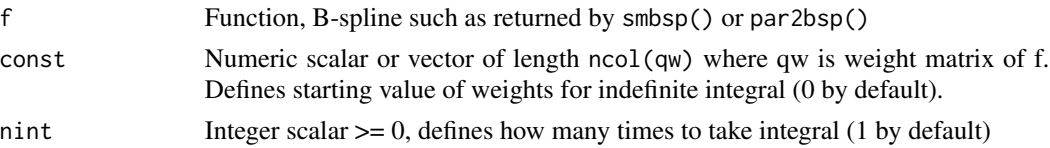

### <span id="page-8-0"></span>iknots 9

# Details

If f is B-spline, then following identity is held: Dbsp(ibsp(f)) is identical to f. Generally, it does not work in the other sens:  $ibsp(Dbsp(f))$  is not f but not very far. If we can get an appropriate constant  $C=f(\min(x))$  then we can assert that  $ibsp(Dbsp(f), const=C)$  is the same as f.

# Value

Function calculating requested integral

iknots *Estimate internal knot positions equalizing jumps in n-th derivative*

### Description

Normalized total variation of n-th finite differences is calculated for each column in y then averaged. These averaged values are fitted by a linear spline to find knot positions that equalize the jumps of n-th derivative.

NB. This function is used internally in (fit)smbsp() and a priori has no interest to be called directly by user.

# Usage

 $iknots(x, y, nki = 1L, n = 3L)$ 

# Arguments

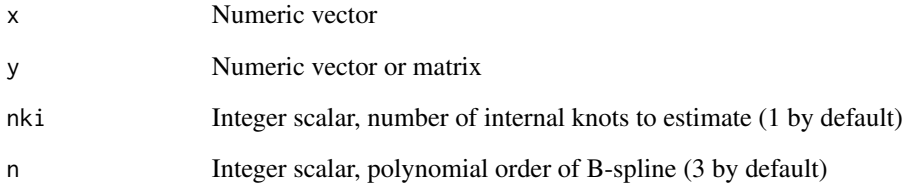

### Value

Numeric vector, estimated knot positions

# <span id="page-9-0"></span>Description

Find first and last+1 indexes iip s.t. x[iip] belongs to interval starting at xk[iik]

### Usage

ipk(x, xk)

# Arguments

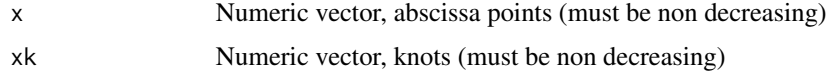

# Value

Integer matrix of size (2 x length(xk)-1). Indexes are 0-based

jacw *Knot Jacobian of B-spline with weights*

# Description

Knot Jacobian of B-spline with weights

# Usage

jacw(jac, qws)

# Arguments

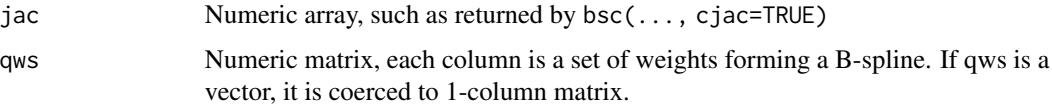

# Value

Numeric array of size nx x ncol(qw) x nk, where nx=dim(jac)[1] and nk is the number of knots dim(jac)[3]+n+1 (n being polynomial order).

<span id="page-10-0"></span>

### Description

Convert parameters to B-spline function

# Usage

par2bsp(n, qw, xk, covqw = NULL, sdy = NULL, sdqw = NULL)

# Arguments

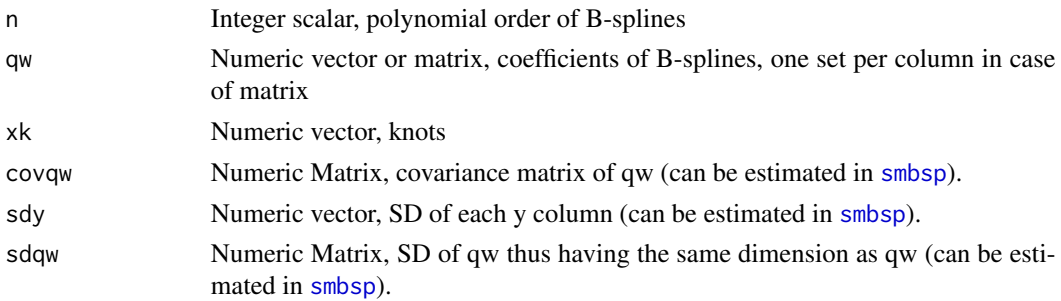

# Value

Function, calculating B-splines at arbitrary points and having interface f(x, select) where x is a vector of abscissa points. Parameter select is passed to qw[, select, drop=FALSE] and can be missing. This function will return a matrix of size length(x) x ncol(qw) if select is missing. Elsewhere, a number of column will depend on select parameter. Column names in the result matrix will be inherited from qw.

<span id="page-10-1"></span>parr *Polynomial formulation of B-spline*

### Description

Polynomial formulation of B-spline

### Usage

 $parr(xk, n = 3L)$ 

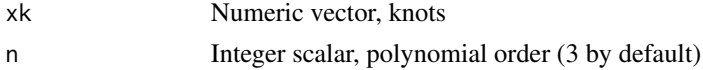

# <span id="page-11-0"></span>Value

Numeric 3D array, the first index runs through n+1 polynomial coefficients; the second – through n+1 supporting intervals; and the last one through nk-n-1 B-splines (here nk=length(xk)). Knot interval of length 0 will have corresponding coefficients set to 0.

# pbsc *Polynomial B-spline Calculation of Basis Matrix*

# Description

Polynomial B-spline Calculation of Basis Matrix

# Usage

pbsc(x, xk, coeffs)

### Arguments

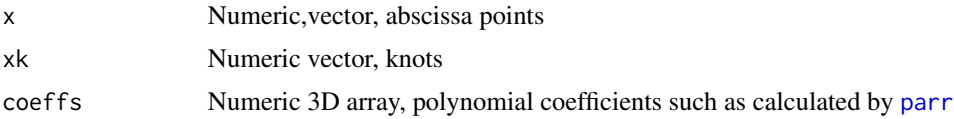

# Details

Polynomials are calculated recursively by Cox-de Boor formula. However, it is not applied to final values but to polynomial coefficients. Multiplication by a linear functions gives a raise of polynomial degree by 1.

Polynomial coefficients stored in the first dimension of coeffs are used as in the following formula  $p[1]*x^n + p[1]*x^(n-1) + ... + p[n+1].$ 

Resulting matrix is the same as returned by  $bsc(x, x_k, n=dim(coeffs)[1]-1)$ 

# Value

Numeric matrix, basis vectors, one per column. Row number is length(x).

# See Also

[bsc](#page-2-1)

### Examples

```
n=3x=seq(0, 5, length.out=101)
xk=c(rep(0, n+1), 1:4, rep(5, n+1))
# cubic polynomial coefficients
coeffs=parr(xk)
# basis matrix
```
<span id="page-12-0"></span> $smbsp$  and the small small small small small small small small small small small small small small small small small small small small small small small small small small small small small small small small small small sma

```
m=pbsc(x, xk, coeffs)
math(x, m, t='1")stopifnot(all.equal.numeric(c(m), c(bsc(x, xk))))
```
<span id="page-12-1"></span>smbsp *Smoothing B-spline of order n >= 0*

# Description

Optimize smoothing B-spline coefficients (smbsp) and knot positions (fitsmbsp) such that residual squared sum is minimized for all y columns.

# Usage

```
smbsp(
 x,
 y,
 n = 3L,
 xki = NULL,
 nki = 1L,
 lieq = NULL,
 monotone = 0,
 positive = 0,
 mat = NULL,estSD = FALSE,
  tol = 1e-10\mathcal{L}fitsmbsp(
  x,
 y,
 n = 3L,
 xki = NULL,nki = 1L,
 lieq = NULL,
 monotone = 0,positive = 0,
 control = list(),estSD = FALSE,
  tol = 1e-10)
```
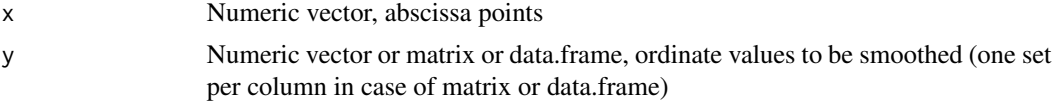

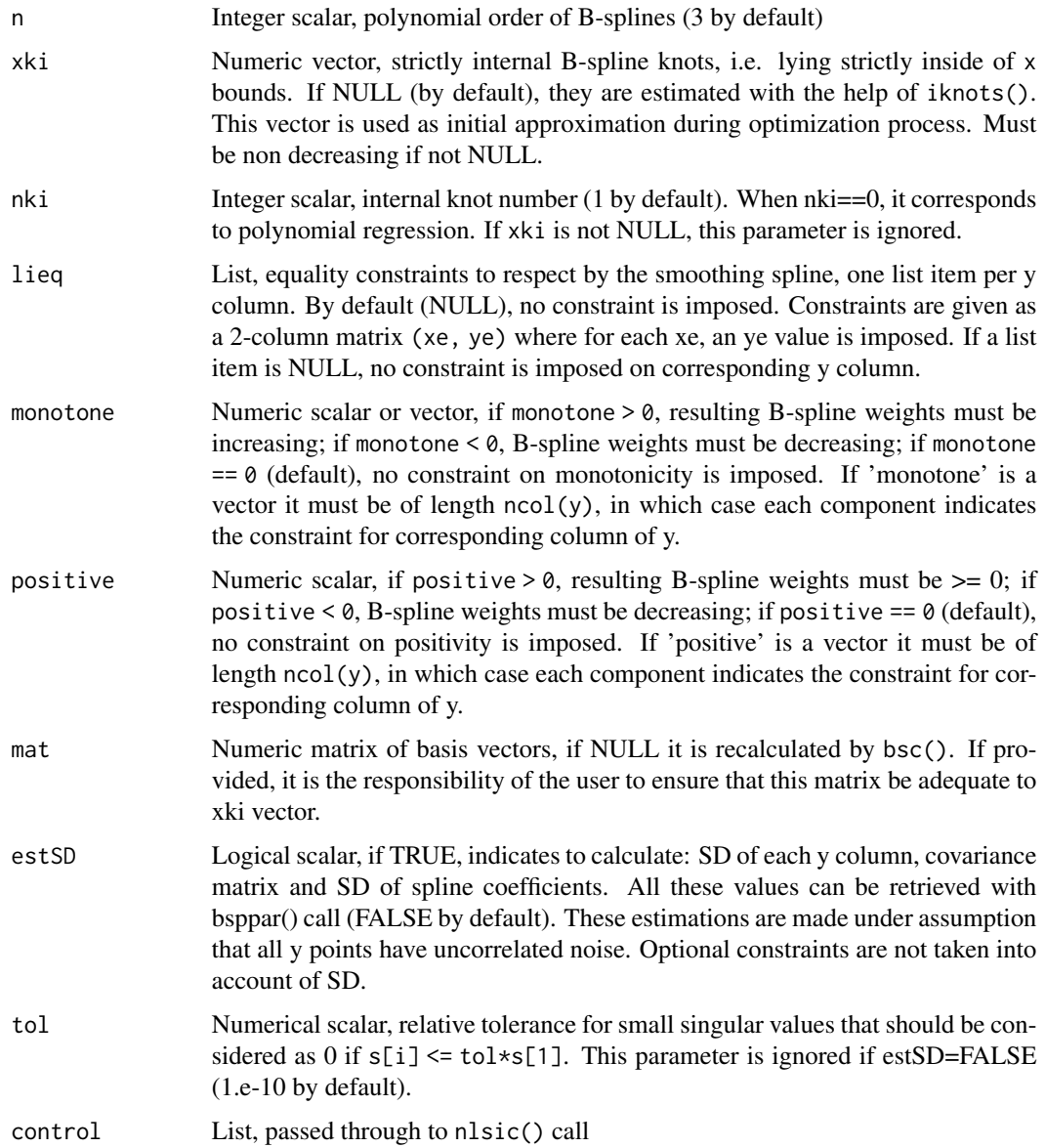

# Details

If constraints are set, we use nlsic::lsie\_ln() to solve a least squares problem with equality constraints in least norm sens for each y column. Otherwise, nlsic::ls\_ln\_svd() is used for the whole y matrix. The solution of least squares problem is a vector of B-splines coefficients qw, one vector per y column. These vectors are used to define B-spline function which is returned as the result.

NB. When  $nki$  >= length(x)-n-1 (be it from direct setting or calculated from length(xki)), it corresponds to spline interpolation, i.e. the resulting spline will pass exactly by  $(x,y)$  points (well, up to numerical precision).

### $\mathbf{s}$ mbsp $\mathbf{s}$

Border and external knots are fixed, only strictly internal knots can move during optimization. The optimization process is constrained to respect a minimal distance between knots as well as to bound them to x range. This is done to avoid knots getting unsorted during iterations and/or going outside of a meaningful range.

### Value

Function, smoothing B-splines respecting optional constraints (generated by par2bsp()).

# See Also

bsppar for retrieving parameters of B-spline functions; par2bsp for generating B-spline function; iknots for estimation of knot positions

# Examples

```
x=seq(0, 1, length.out=11)
 y=sin(pix)+rnorm(x, sd=0.1)# constraint B-spline to be 0 at the interval ends
 fsm=smbsp(x, y, nki=1, lieq=list(rbind(c(0, 0), c(1, 0))))# check parameters of found B-splines
 bsppar(fsm)
 plot(x, y) # original "measurements"
 # fine grained x
 xfine=seq(0, 1, length.out=101)
 lines(xfine, fsm(xfine)) # fitted B-splines
 lines(xfine, sin(pi*xfine), col="blue") # original function
 # visualize knot positions
 xk=bsppar(fsm)$xk
points(xk, fsm(xk), pch="x", col="red")
# fit broken line with linear B-splines
x1=seq(0, 1, length.out=11)
x2=seq(1, 3, length.out=21)
x3=seq(3, 4, length.out=11)
y1=x1+rnorm(x1, sd=0.1)
y2=-2+3*x2+rnorm(x2, sd=0.1)
y3=4+x3+rnorm(x3, sd=0.1)
x=c(x1, x2, x3)
y=c(y1, y2, y3)
plot(x, y)
f=fitsmbsp(x, y, n=1, nki=2)
lines(x, f(x))
```
# <span id="page-15-0"></span>Index

bcurve, [2](#page-1-0) bsc, [3,](#page-2-0) *[12](#page-11-0)* bsp, [4](#page-3-0) bspline, [5](#page-4-0) bspline-package *(*bspline*)*, [5](#page-4-0) bsppar, [6](#page-5-0) dbsp, [6,](#page-5-0) *[8](#page-7-0)* diffn, [7](#page-6-0) dmat, [8](#page-7-0) fitsmbsp *(*smbsp*)*, [13](#page-12-0) ibsp, [8](#page-7-0) iknots, [9](#page-8-0) ipk, [10](#page-9-0) jacw, [10](#page-9-0) par2bsp, [11](#page-10-0) parr, [11,](#page-10-0) *[12](#page-11-0)* pbsc, [12](#page-11-0)

smbsp, *[11](#page-10-0)*, [13](#page-12-0)